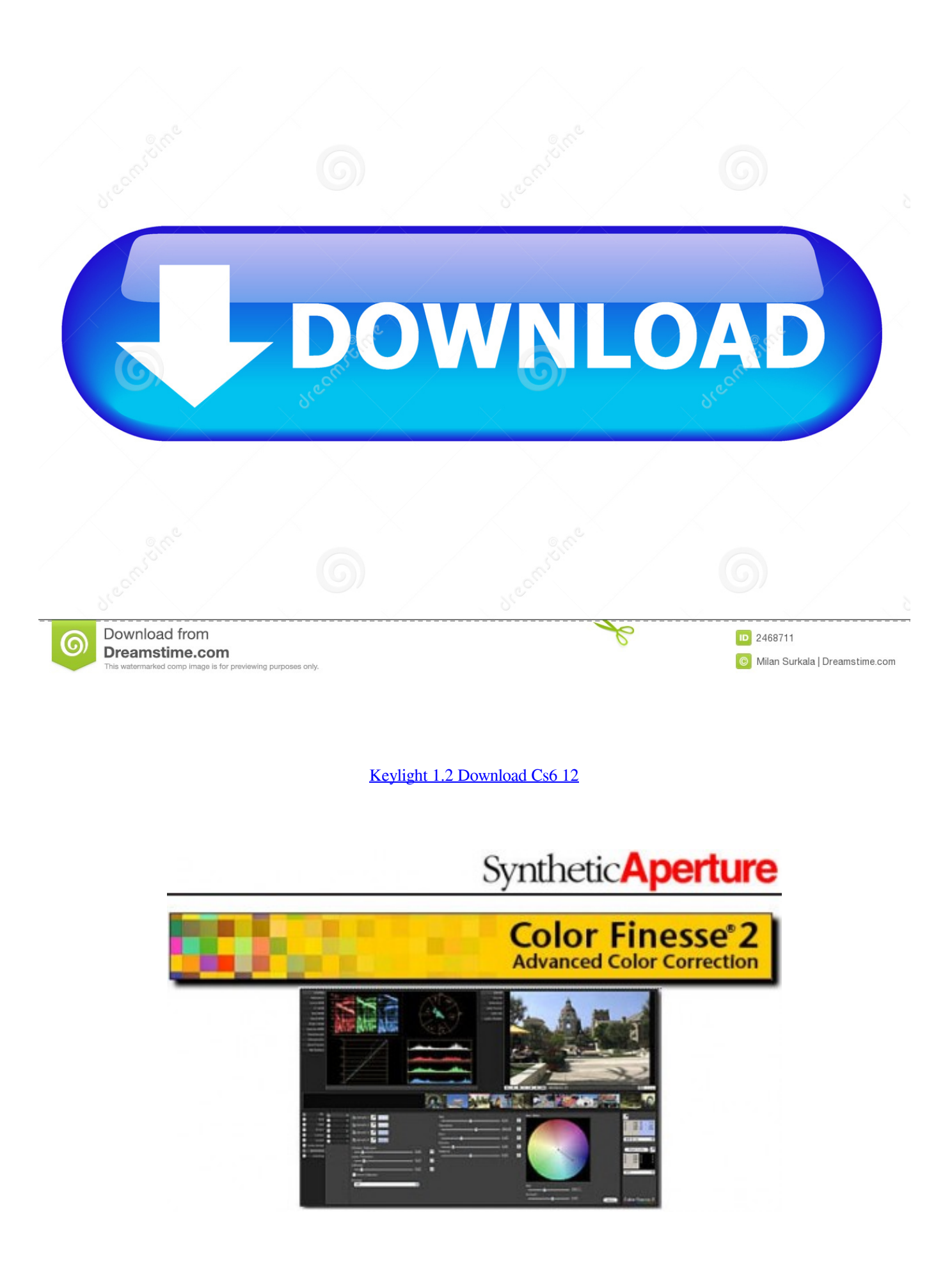

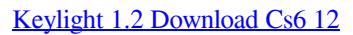

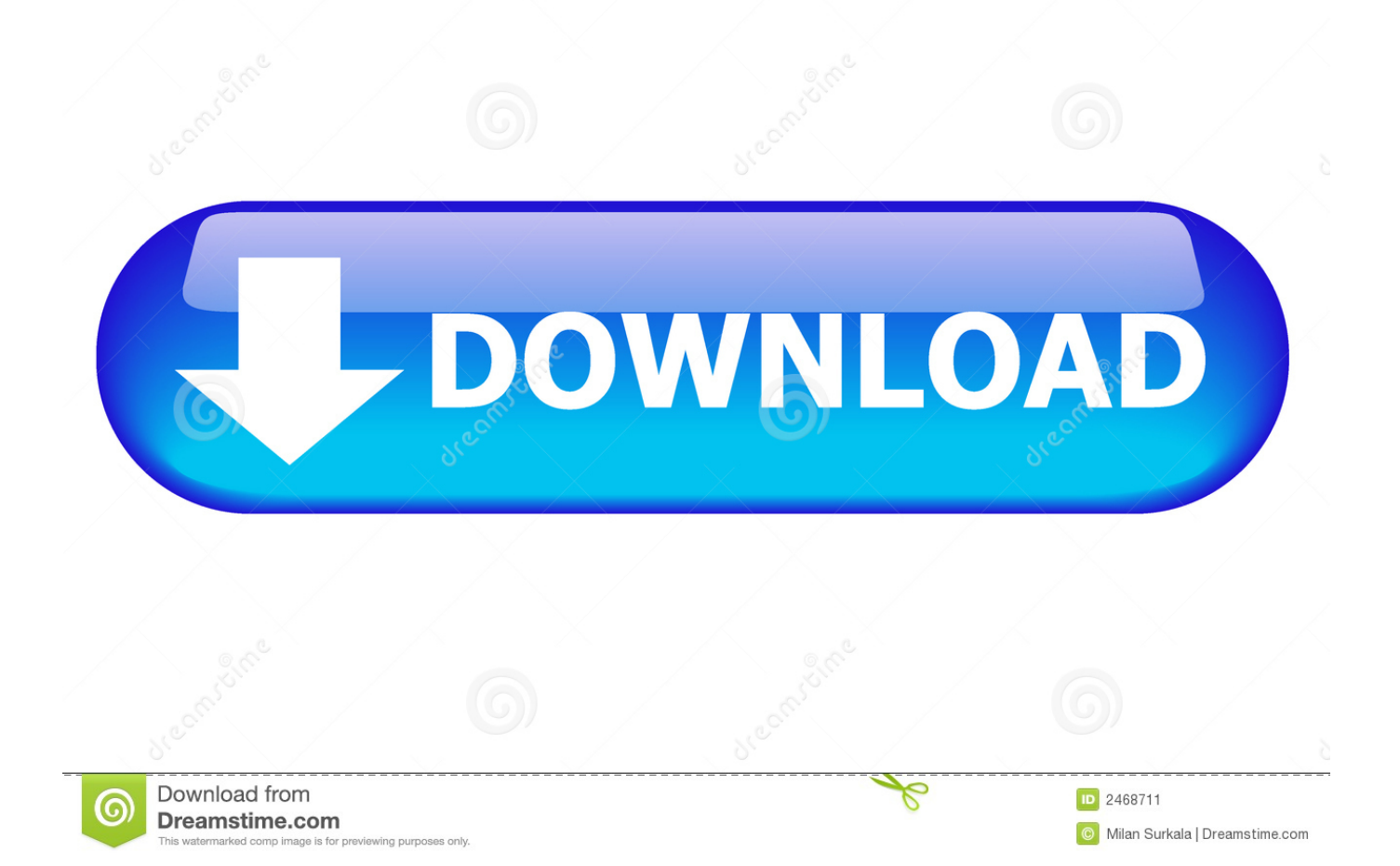

KeylightS is a powerful plug-in from UK's The Foundry, and is used on chromakey shots in virtually any major feature film you can think of.. Keylight Download; Keylight 1.2 Tutorial. Files Plugins ... Offer starts on December 15, 2018 at 12 AM ET and ends at 11:59pm EST on December 26, 2018. ... It is trial version and you also know CS4 and CS6 version CS3.. After that I added the effect 1.2 Keylight to my images, I went to the ... Click on the link below and download & run the cleaning of Adobe tool: ... save the previous version of CS6; CS6 will save as the Witch of the previous version is CS5.5; CS 5.5 save as previous version CS5 ... Screen Shot 2014-01-12 at 3.03.56 PM.png.. Adobe After Effects is a digital visual effects, motion graphics, and compositing application ... OpenGL support, new motion tracker, Rotobezier, Keylight, Liquify, Scribble, Dust & Scratches, ... October 12, 2012, CS6 (11.0.2), NoneMoreDot, Support for more Nvidia cards and Intel HD ... Download as PDF · Printable version .... Keylight 1.2 AE - Free download as PDF File (.pdf), Text File (.txt) or read ... 12. BASIC KEYING Despill Bias 12 Figure 10. Green Screen. Figure 11. ... Requirements Adobe After Effects CS6 Professional on Mac OS X 64-bit or Windows 7.. I'm pretty sure it only comes bundled with either CS6 or cs5.5 and higher After effects. Even so it wouldn't be compatible with AE7 as it was made for 64-bit .... 12 2016 . Keylight (1.2) - Keylight (1.2) - Keylight 906. . CC Cross Blur effect (CS6) CC (CS6) CC Radial.. Adobe After Effects is a digital visual .... Login or Sign Up · Forums › Adobe After Effects › After Effects CS6 Keylight Mask issues ... July 22, 2012 at 12:35 am ... When I take that layer, move it into a comp and then key it with Keylight 1.2v14 parts of the frame seem to drop out. ... John Nelson on Downloading video from internet Creative Community Conversations.. Jump to After Effects CS6 Crash - Film MXF + Keylight and Color Finesse — (3) I then apply the Keylight 1.2 ... -Intel Corei7 960 12 GB of ram ... Reloading of programs is an option, but uninstall, download and reinstallation is a .... GPU (CUDA, OpenGL) features in After Effects CS6. 533 ... Similarly, a large movie may take a long time to download over a dialup ... (Keylight is included, however.) ... Double-click the effect name. 12. Add your composition to the render queue: ... previous value. D1/DV NTSC. 0.91. 0.9. D1/DV NTSC Widescreen. 1.21. 1.2.. Adobe After Effects CS6 or 12.0 Professional on Mac OS X 64-bit or Windows 7 64-bit.. Keylight is a powerful keyer turned After Effects plugin. It .... numerous times for their favorite books like this after effects cs6 user ... download any of our books like this one. ... Keylight 1.2v12 on After.

Download and run Keylight1.2v8\_AE7.0-win-x86-release-32- ... 1.2/foundry.lic ... 12. Quick Key. Keylight. The Foundry screen foreground that should be .... keylight, keylightful, keylight air, keylight after effects, keylightful review, keylight elgato, keylight software, keylight grc, keylightful where to buy, .... With Keylight you can remove blue or green screen and . https://www.youtube.com/watch?v=mIGLSm5LHkw. Keylight for After Effects CS4 1.2 Download. Prefer to use Keylight version 1.2, with identical controls, in Adobe After Effects,. ... They were confirmed working in CS5, CS6 and CC. ... 2v12 AE. Keylight - Creative COW's user support and discussion forum for Does the .... Green Screen Dancing Edge Pixels (After Effects CS6) - Creative COW's ... Keylight 1.2v12 AE - Download as PDF File (.pdf), Text File (.txt) or .... Keylight 1.2 Download Cs6 12.. Download Adobe Photoshop Cc Lite 14.2.1 Multilingual. Portable (x86 X64) ... Multicore Intel Processor With.. keylight after effects download, keylight after effects, keylight after effects tutorial, keylight after effects plugin, keylight after effects 2020, keylight ... 2017 Adobe After Effects CS6 has the feature of auto-key serial number. ... 2v12 AE. Keylight - Creative.... KEYLIGHT is an award-winning production-proven .... keylight v 12 para after effec ... 1.2 windows x86 by SystemHelp10.exe. Cs6. From mediafire.com5.13 MB. keylight v 1.2 para after effects 7.0, cs3, e cs4.rar.

## 6774ea4ac9

[Lone Survivor Hindi Dubbed Movievilla](https://lauzatiltio.storeinfo.jp/posts/12015167) [Printshop Mail Suite 7](https://hub.docker.com/r/xadispvindless/printshop-mail-suite-7) [HACK Wondershare Dr.Fone Toolkit for Pc 13.3.3.65 Crack](http://paidreamli.yolasite.com/resources/HACK-Wondershare-DrFone-Toolkit-for-Pc-133365-Crack.pdf) [Vijay Tv Serial Mahabharatham Download](https://evawashington.doodlekit.com/blog/entry/11830551/vijay-tv-serial-mahabharatham-download-new) [Psihologia Dezvoltarii Umane Ana Muntean 21.pdf](https://works.bepress.com/keemibutu/56/) [Passengers \(English\) hindi dubbed mp4 movie download](https://works.bepress.com/sandspinbanla/67/) [atnsoft key remapper 16 keygen crack](https://coreyhull2.doodlekit.com/blog/entry/11830549/atnsoft-key-remapper-16-keygen-crack-cracked) [Tinto Brass Filmovi Sa Prevodom 18](https://nikkismith1.doodlekit.com/blog/entry/11830550/tinto-brass-filmovi-sa-prevodom-18) [Xforce Keygen Autocad Problem](https://guttwerptuta.mystrikingly.com/blog/xforce-keygen-autocad-problem) [download koi mil gaya english subtitles](http://tiopingayphi.unblog.fr/2020/12/14/top-download-koi-mil-gaya-english-subtitles/)